## **PIANO DI LAVORO PER L'ANNO SCOLASTICO 2011/2012**

Materia: Informatica gestionale

Classe: 5 AP Istituto Tecnico Commerciale Statale Piero Calamandrei

Insegnanti: Eugenio Casanova e Ilaria Ceccarelli

Ore settimanali di lezione: 5 (di cui 2 ore in codocenza)

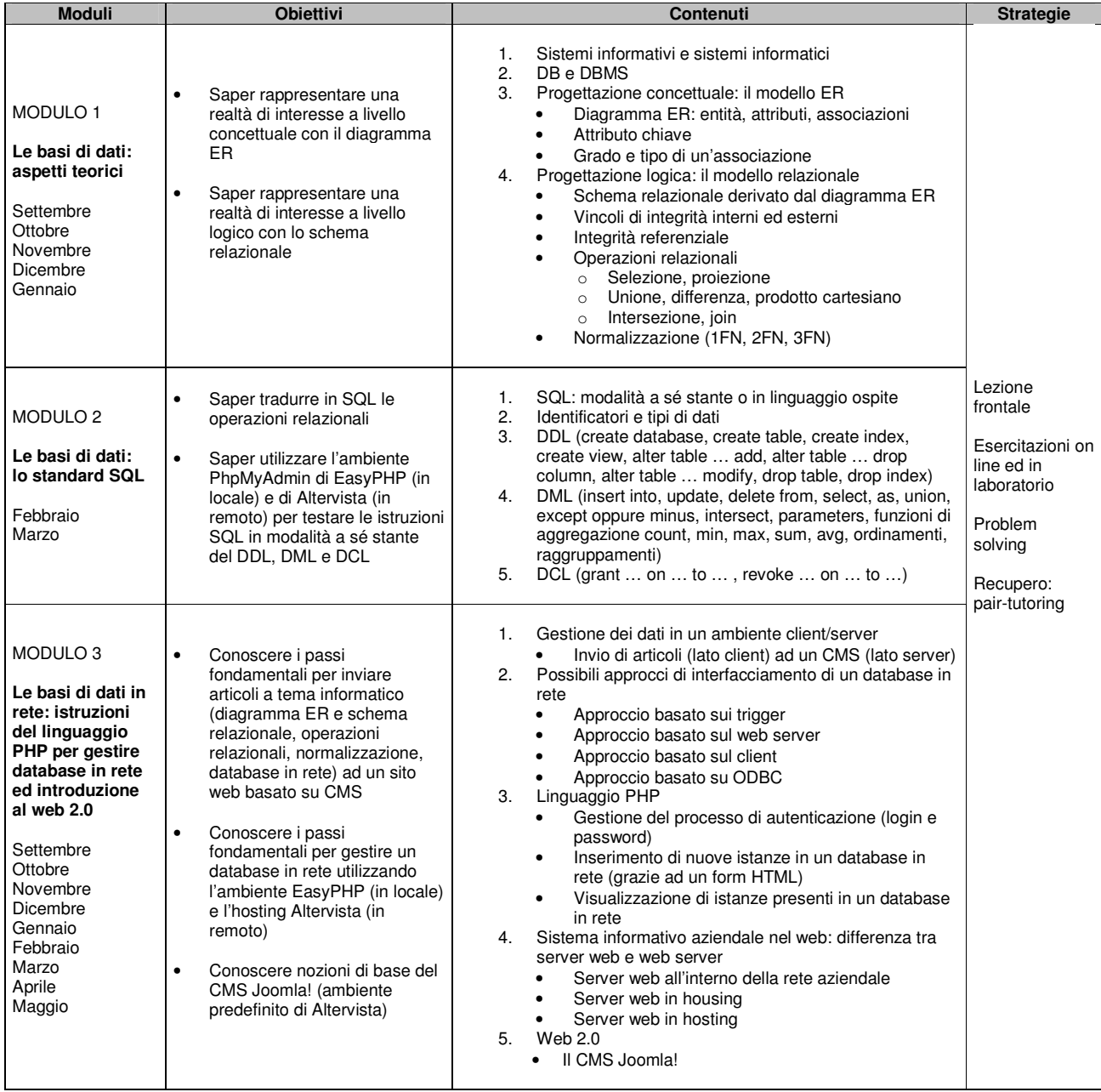

Libro di testo: Informatica generale (volume 3) – Piero Gallo e Fabio Salerno – Edizione Minerva Italica

Ambiente collaborativo on line: http://www.mercurio5a.altervista.org/joomla/